# <span id="page-0-0"></span>STAR manual 2.4.2a

Alexnder Dobin dobin@cshl.edu

June 19, 2015

# Contents

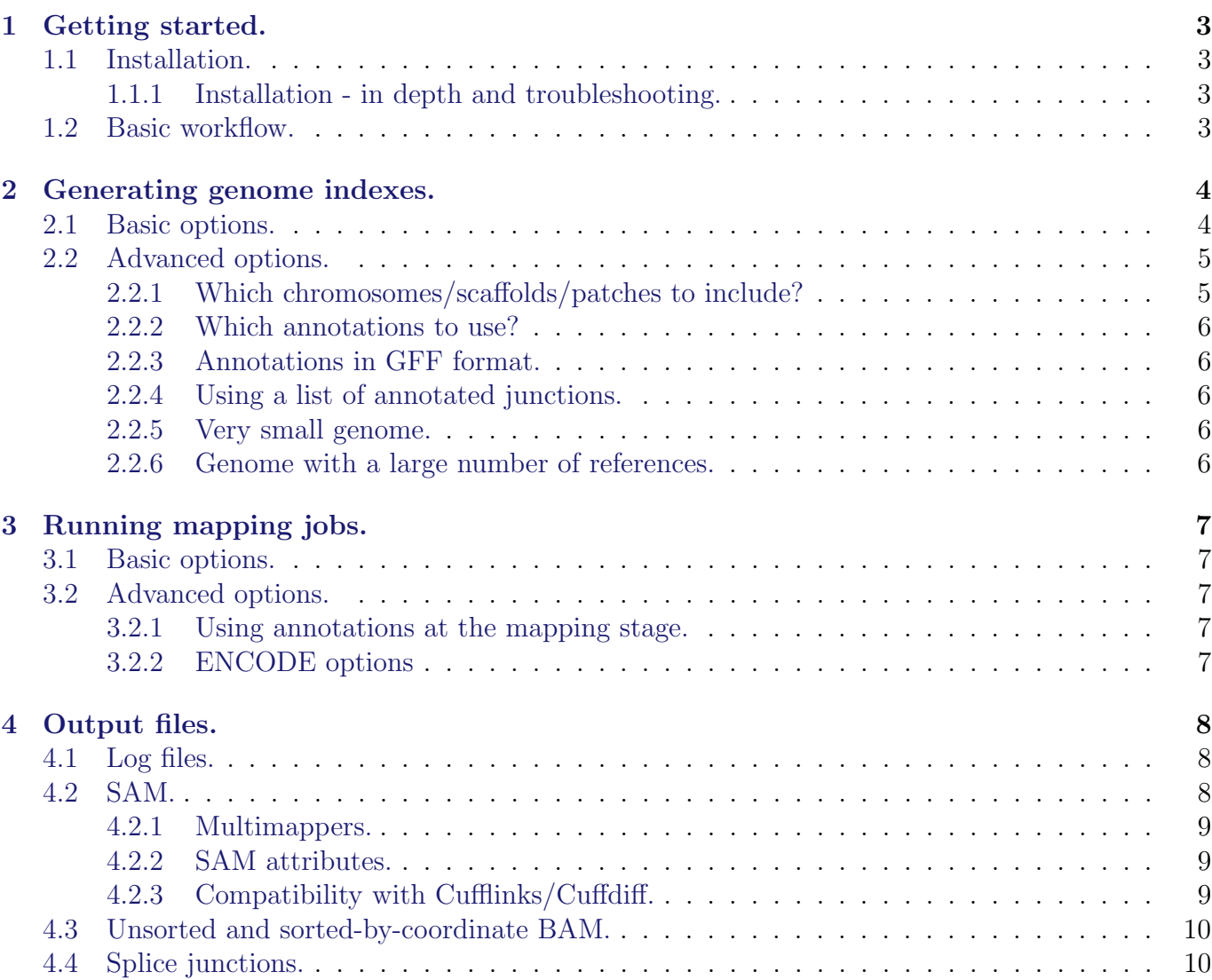

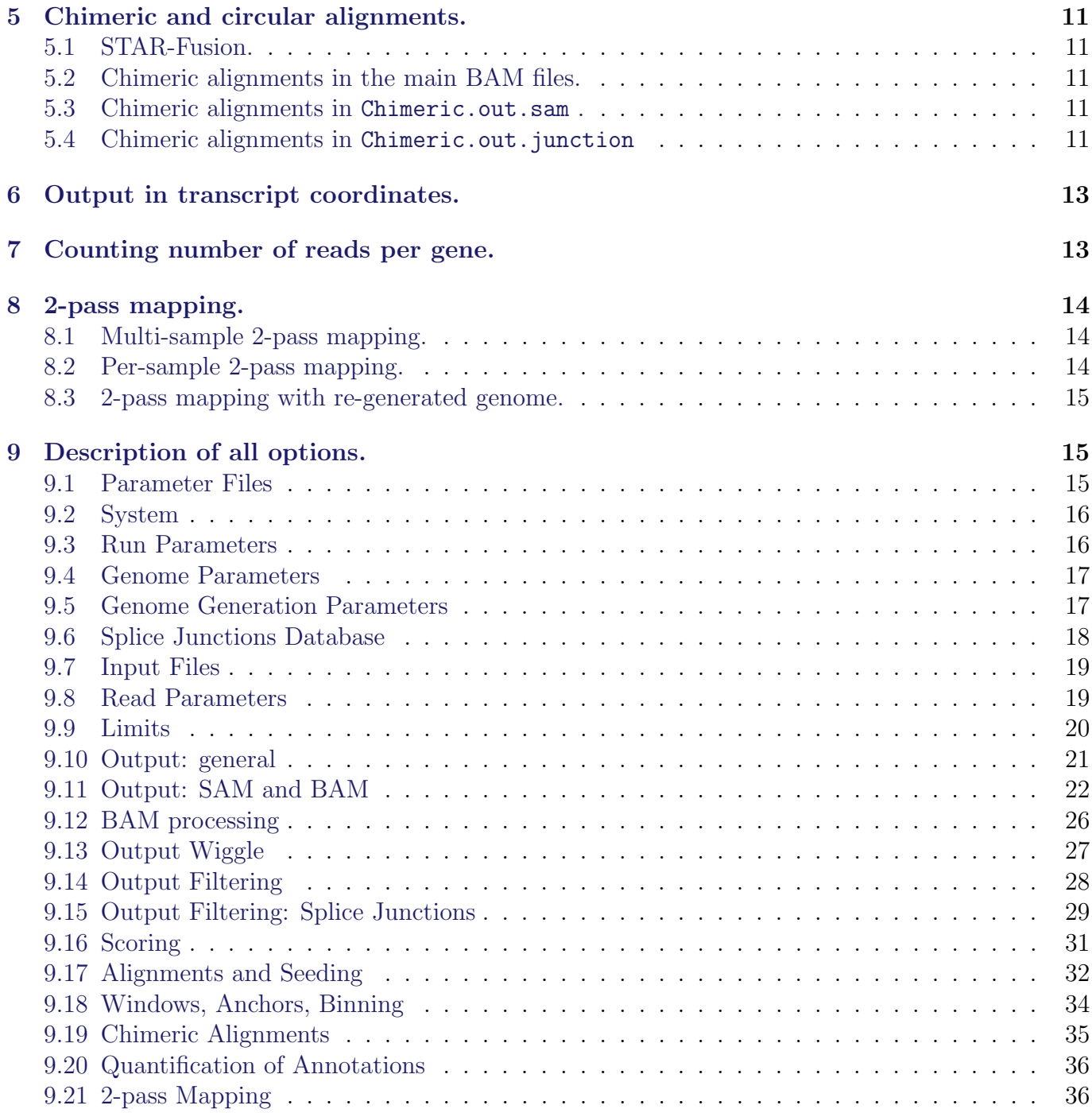

# <span id="page-2-0"></span>1 Getting started.

## <span id="page-2-1"></span>1.1 Installation.

STAR source code and binaries can be downloaded from GitHub: named releases from [https://](https://github.com/alexdobin/STAR/releases) [github.com/alexdobin/STAR/releases](https://github.com/alexdobin/STAR/releases), or the master branch from [https://github.com/alexdobi](https://github.com/alexdobin/STAR)n/ [STAR](https://github.com/alexdobin/STAR). The pre-compiled STAR executables are located bin/ subdirectory. The static executables are the easisest to use, as they are statically compiled and are not dependents on external libraries.

To compile STAR from sources run make in the source directory for a Linux-like environment, or run make STARforMac for Mac OS X. This will produce the executable 'STAR' inside the source directory.

## <span id="page-2-2"></span>1.1.1 Installation - in depth and troubleshooting.

 $STAR$  is compiled with gcc  $c++$  compiler and depends only on standard gcc libraries. Some generic instructions on installing correct gcc environments are given below.

## Ubuntu.

\$ sudo apt-get update \$ sudo apt-get install g++ \$ sudo apt-get install make

Red Hat, CentOS, Fedora.

\$ sudo yum update \$ sudo yum install make \$ sudo yum install gcc-c++ \$ sudo yum install glibc-static

SUSE.

\$ sudo zypper update \$ sudo zypper in gcc gcc-c++

## Mac OS X.

Current versions of Mac OS X Xcode are shipped with Clang replacing the standard gcc compiler. Presently, standard Clang does not support OpenMP which creates problems for STAR compilation. One option to avoid this problem is to install gcc (preferrably using homebrew package manager). Another option is to add OpenMP functionality to Clang.

## <span id="page-2-3"></span>1.2 Basic workflow.

Basic STAR workflow consists of 2 steps:

1. Generating genome indexes files (see Section [2.](#page-3-0) [Generating genome indexes.](#page-3-0) In this step user supplied the reference genome sequences (FASTA files) and annotations (GTF file), from which STAR generate genome indexes that are utilized in the 2nd (mapping) step. The genome indexes are saved to disk and need only be generated once for each genome/annotation combination. A limited collection of STAR genomes is available from [http:](http://labshare.cshl.edu/shares/gingeraslab/www-data/dobin/STAR/STARgenomes/) [//labshare.cshl.edu/shares/gingeraslab/www-data/dobin/STAR/STARgenomes/](http://labshare.cshl.edu/shares/gingeraslab/www-data/dobin/STAR/STARgenomes/), however, it is strongly recommended that users generate their own genome indexes with most up-to-date assemblies and annotations.

2. Mapping reads to the genome (see Section [3.](#page-6-0) [Running mapping jobs\)](#page-6-0).

In this step user supplies the genome files generated in the 1st step, as well as the RNA-seq reads (sequences) in the form of FASTA or FASTQ files. STAR maps the reads to the genome, and writes several output files, such as alignments (SAM/BAM), mapping summary statistics, splice junctions, unmapped reads, signal (wiggle) tracks etc. Output files are described in Section [4.](#page-7-0) [Output files.](#page-7-0) Mapping is controlled by a variety of input parameters (options) that are described in brief in Section [9.](#page-14-1) [Description of all options,](#page-14-1) and in more detail in [Section](#page-6-0) [3.](#page-6-0) [Running mapping jobs.](#page-6-0)

STAR command line has the following format:

STAR --option1-name option1-value(s)--option2-name option2-value(s) ... If an option can accept multiple values, they are separated by spaces, and in a few cases - by commas.

# <span id="page-3-0"></span>2 Generating genome indexes.

## <span id="page-3-1"></span>2.1 Basic options.

The basic options to generate genome indices are as follows:

```
--runThreadN NumberOfThreads
--runMode genomeGenerate
--genomeDir /path/to/genomeDir
--genomeFastaFiles /path/to/genome/fasta1 /path/to/genome/fasta2 ...
--sjdbGTFfile /path/to/annotations.gtf
--sjdbOverhang ReadLength-1
```
[--runThreadN](#page-15-2) option defines the number of threads to be used for genome generation, it has to be set to the number of available cores on the server node.

[--runMode](#page-15-3) genomeGenerate option directs STAR to run genome indices generation job.

[--genomeDir](#page-16-2) specifies path to the directory (henceforth called "genome directory" where the genome indices are stored. This directory has to be created (with mkdir) before STAR run and needs to writing permissions. The file system needs to have at least 100GB of disk space available for a typical mammalian genome. It is recommended to remove all files from the genome directory before running the genome generation step. This directory path will have to be supplied at the mapping step to identify the reference genome.

[--genomeFastaFiles](#page-16-3) specified one or more FASTA files with the genome reference sequences. Multiple reference sequences (henceforth called chromosomes) are allowed for each fasta file. You can rename the chromosomes names in the chrName.txt keeping the order of the chromosomes in the file: the names from this file will be used in all output alignment files (such as .sam). The tabs are not allowed in chromosomes names, and spaces are not recommended.

[--sjdbGTFfile](#page-17-1) specifies the path to the file with annotated transcripts in the standard GTF format. STAR will extract splice junctions from this file and use them to greatly improve accuracy of the mapping. While this is optional, and STAR can be run without annotations, using annotations is **highly recommended** whenever they are available. Starting from 2.4.1a, the annotations can also be included on the fly at the mapping step.

[--sjdbOverhang](#page-17-2) specifies the length of the genomic sequence around the annotated junction to be used in constructing the splice junctions database. Ideally, this length should be equal to the ReadLength-1, where ReadLength is the length of the reads. For instance, for Illumina 2x100b paired-end reads, the ideal value is 100-1=99. In case of reads of varying length, the ideal value is max(ReadLength)-1. In most cases, the default value of 100 will work as well as the ideal value.

Genome files comprise binary genome sequence, suffix arrays, text chromosome names/lengths, splice junctions coordinates, and transcripts/genes information. Most of these files use internal STAR format and are not intended to be utilized by the end user. It is strongly not recommended to change any of these file with one exception: you can rename the chromosome names in the chrName.txt keeping the order of the chromosomes in the file: the names from this file will be used in all output files (e.g. SAM/BAM).

## <span id="page-4-0"></span>2.2 Advanced options.

## <span id="page-4-1"></span>2.2.1 Which chromosomes/scaffolds/patches to include?

It is strongly recommended to include major chromosomes (e.g., for human chr1-22,chrX,chrY,chrM,) as well as un-placed and un-localized scaffolds. Typically, un-placed/un-localized scaffolds add just a few MegaBases to the genome length, however, a substantial number of reads may map to ribosomal RNA (rRNA) repeats on these scaffolds. These reads would be reported as unmapped if the scaffolds are not included in the genome, or, even worse, may be aligned to wrong loci on the chromosomes. Generally, patches and alternative haplotypes should not be included in the genome.

Examples of acceptable genome sequence files:

- ENSEMBL: files marked with .dna.primary.assembly, such as: [ftp://ftp.ensembl.org/](ftp://ftp.ensembl.org/pub/release-77/fasta/homo_sapiens/dna/Homo_sapiens.GRCh38.dna.primary_assembly.fa.gz) [pub/release-77/fasta/homo\\_sapiens/dna/Homo\\_sapiens.GRCh38.dna.primary\\_assembly.](ftp://ftp.ensembl.org/pub/release-77/fasta/homo_sapiens/dna/Homo_sapiens.GRCh38.dna.primary_assembly.fa.gz) [fa.gz](ftp://ftp.ensembl.org/pub/release-77/fasta/homo_sapiens/dna/Homo_sapiens.GRCh38.dna.primary_assembly.fa.gz)
- NCBI: "no alternative analysis set": [ftp://ftp.ncbi.nlm.nih.gov/genbank/genomes/](ftp://ftp.ncbi.nlm.nih.gov/genbank/genomes/Eukaryotes/vertebrates_mammals/Homo_sapiens/GRCh38/seqs_for_alignment_pipelines/GCA_000001405.15_GRCh38_no_alt_analysis_set.fna.gz) [Eukaryotes/vertebrates\\_mammals/Homo\\_sapiens/GRCh38/seqs\\_for\\_alignment\\_pipelines](ftp://ftp.ncbi.nlm.nih.gov/genbank/genomes/Eukaryotes/vertebrates_mammals/Homo_sapiens/GRCh38/seqs_for_alignment_pipelines/GCA_000001405.15_GRCh38_no_alt_analysis_set.fna.gz)/ [GCA\\_000001405.15\\_GRCh38\\_no\\_alt\\_analysis\\_set.fna.gz](ftp://ftp.ncbi.nlm.nih.gov/genbank/genomes/Eukaryotes/vertebrates_mammals/Homo_sapiens/GRCh38/seqs_for_alignment_pipelines/GCA_000001405.15_GRCh38_no_alt_analysis_set.fna.gz)

## <span id="page-5-0"></span>2.2.2 Which annotations to use?

The use of the most comprehensive annotations for a given species is strongly recommended. Very importantly, chromosome names in the annotations GTF file have to match chromosome names in the FASTA genome sequence files. For example, one can use ENSEMBL FASTA files with ENSEMBL GTF files, and UCSC FASTA files with UCSC FASTA files. However, since UCSC uses chr1, chr2, ... naming convention, and ENSEMBL uses 1, 2, ... naming, the ENSEMBL and UCSC FASTA and GTF files cannot be mixed together, unless chromosomes are renamed to match between the FASTA anf GTF files.

For mouse and human, the Gencode annotations are recommended: [http://www.gencodegenes.](http://www.gencodegenes.org/) [org/](http://www.gencodegenes.org/).

## <span id="page-5-1"></span>2.2.3 Annotations in GFF format.

In addition to the aforementioned options, for GFF3 formatted annotations you need to use  $-\text{sjdbGTFtagExonP}$ Parent. In general, for [--sjdbGTFfile](#page-17-1) files STAR only processes lines which have [--sjdbGTFfeatureExon](#page-17-4) (=exon by default) in the 3rd field (column). The exons are assigned to the transcripts using parent-child relationship defined by the [--sjdbGTFtagExonParentTranscript](#page-17-3) (=transcript id by default) GTF/GFF attribute.

## <span id="page-5-2"></span>2.2.4 Using a list of annotated junctions.

STAR can also utilize annotations formatted as a list of splice junctions coordinates in a text file:  $-$ sjdbFileChrStartEnd /path/to/sjdbFile.txt. This file should contains 4 columns separated by tabs:

Chr  $\tau \tab$  Start  $\tab{tab}{\tab{tab}} \t1.5cm \tab{2cm} \tab{2cm}$ 

Here Start and End are first and last bases of the introns (1-based chromosome coordinates). This file can be used in addition to the  $-\text{-}$ sjdbGTFfile, in which case STAR will extract junctions from both files.

Note, that the  $-$ sjdbFileChrStartEnd file can contain duplicate (identical) junctions, STAR will collapse (remove) duplicate junctions.

## <span id="page-5-3"></span>2.2.5 Very small genome.

For small genomes, the parameter  $-\text{genomeSAndexNbases needs to be scaled down, with a typical}$ value of  $min(14, log2(GenomeLength)/2 - 1)$ . For example, for 1 megaBase genome, this is equal to 9, for 100 kiloBase genome, this is equal to 7.

## <span id="page-5-4"></span>2.2.6 Genome with a large number of references.

If you are using a genome with a large (>5,000) number of references (chrosomes/scaffolds), you may need to reduce the  $-\text{genomeChrBinNbits}$  to reduce RAM consumption. The following scaling is recommended:  $-\text{genomeChrBinNbits} = \text{min}(18, \text{log2}(\text{GenomeLength/NumberOfReferences})).$ For example, for 3 gigaBase genome with 100,000 chromosomes/scaffolds, this is equal to 15.

# <span id="page-6-0"></span>3 Running mapping jobs.

## <span id="page-6-1"></span>3.1 Basic options.

The basic options to run a mapping job are as follows:

```
--runThreadN NumberOfThreads
--genomeDir /path/to/genomeDir
--readFilesIn /path/to/read1 [/path/to/read2]
```
[--genomeDir](#page-16-2) specifies path to the genome directory where genome indices where generated (see Section [2.](#page-3-0) [Generating genome indexes\)](#page-3-0).

[--readFilesIn](#page-18-2) name(s) (with path) of the files containing the sequences to be mapped (e.g. RNA-seq FASTQ files). If using Illumina paired-end reads, the read1 and read2 files have to be supplied. STAR can process both FASTA and FASTQ files. Multi-line (i.e. sequence split in multiple lines) FASTA file are supported. If the read files are compressed, use the [--readFilesCommand](#page-18-3) UncompressionCommand option, where UncompressionCommand is the un-compression command that takes the file name as input parameter, and sends the uncompressed output to stdout. For example, for gzipped files (\*.gz) use [--readFilesCommand](#page-18-3) zcat OR [--readFilesCommand](#page-18-3) gzip -c. For bzip2-compressed files, use [--readFilesCommand](#page-18-3) bzip2 -c.

## <span id="page-6-2"></span>3.2 Advanced options.

There are many advanced options that control STAR mapping behavior. All options are briefly described in the Section Section [9.](#page-14-1) [Description of all options.](#page-14-1)

## <span id="page-6-3"></span>3.2.1 Using annotations at the mapping stage.

Since 2.4.1a, the annotations can be included on the fly at the mapping step, without including them at the genome generation step. You can specify  $-\pi jdbGTFfile$  /path/to/ann.gtf and/or  $--$ sjdbFileChrStartEnd /path/to/sj.tab, as well as  $--$ sjdbOverhang, and any other  $--$ sjdb\* options. The genome indices can be generated with or without another set of annotations/junctions. In the latter case the new junctions will added to the old ones. STAR will insert the junctions into genome indices on the fly before mapping, which takes 1 2 minutes. The on the fly genome indices can be saved (for reuse) with  $-\infty$  jdbInsertSave All, into  $\mathcal{S}TARgenome$  directory inside the current run directory.

## <span id="page-6-4"></span>3.2.2 ENCODE options

An example of ENCODE standard options for long RNA-seq pipeline is given below:

```
--outFilterType BySJout
reduces the number of "spurious" junctions
```

```
--outFilterMultimapNmax 20
```
max number of multiple alignments allowed for a read: if exceeded, the read is considered unmapped

```
--alignSJoverhangMin 8
minimum overhang for unannotated junctions
```
[--alignSJDBoverhangMin](#page-32-1) 1 minimum overhang for annotated junctions

```
--outFilterMismatchNmax 999
```
maximum number of mismatches per pair, large number switches off this filter

max number of mismatches per pair relative to read length: for 2x100b, max number of mismatches is 0.06\*200=8 for the paired read

[--alignIntronMin](#page-31-1) 20 minimum intron length

[--alignIntronMax](#page-32-2) 1000000 maximum intron length

[--alignMatesGapMax](#page-32-3) 1000000 maximum genomic distance between mates

# <span id="page-7-0"></span>4 Output files.

STAR produces multiple output files. All files have standard name, however, you can change the file prefixes using [--outFileNamePrefix](#page-20-1) /path/to/output/dir/prefix. By default, this parameter is ./, i.e. all output files are written in the current directory.

## <span id="page-7-1"></span>4.1 Log files.

Log.out: main log file with a lot of detailed information about the run. This file is most useful for troubleshooting and debugging.

Log.progress.out: reports job progress statistics, such as the number of processed reads,  $\%$ of mapped reads etc. It is updated in 1 minute intervals.

Log.final.out: summary mapping statistics after mapping job is complete, very useful for quality control. The statistics are calculated for each read (single- or paired-end) and then summed or averaged over all reads. Note that STAR counts a paired-end read as one read, (unlike the samtools flagstat/idxstats, which count each mate separately). Most of the information is collected about the UNIQUE mappers (unlike samtools flagstat/idxstats which does not separate unique or multi-mappers). Each splicing is counted in the numbers of splices, which would correspond to summing the counts in SJ. out. tab. The mismatch/indel error rates are calculated on a per base basis, i.e. as total number of mismatches/indels in all unique mappers divided by the total number of mapped bases.

## <span id="page-7-2"></span>4.2 SAM.

Aligned.out.sam - alignments in standard SAM format.

## <span id="page-8-0"></span>4.2.1 Multimappers.

The number of loci Nmap a read maps to is given by NH:i: field. Value of 1 corresponds to unique mappers, while values  $>1$  corresponds to multi-mappers. HI attributes enumerates multiple alignments of a read starting with 1.

The mapping quality MAPQ (column 5) is 255 for uniquely mapping reads, and  $int(-10^{\circ}log10(1-\circ$ 1/Nmap)) for multi-mapping reads. This scheme is same as the one used by TopHat and is compatible with Cufflinks. The default MAPQ=255 for the unique mappers maybe changed with  $--outSAM$ mapqUnique Integer0to255 option to ensure compatibility with downstream tools such as GATK.

For multi-mappers, all alignments except one are marked with 0x100 (secondary alignment) in the FLAG (column 2 of the SAM). The unmarked alignment is either the best one (i.e. highest scoring), or is randomly selected from the alignments of equal quality. This default behavior can be changed with  $--$ outSAMprimaryFlag AllBestScore option, that will output all alignments with the best score as primary alignments (i.e. 0x100 bit in the FLAG unset).

## <span id="page-8-1"></span>4.2.2 SAM attributes.

The SAM attributes can be specified by the user using  $-\text{outSAMattributes}$  A1 A2 A3 ... option which accept a list of 2-character SAM attrbutes. The implemented attrbutes are: NH HI NM MD AS nM jM jI XS. By default, STAR outputs NH HI AS nM attributes.

NH HI NM MD have standard meaning as defined in the SAM format specifications.

AS id the local alignment score (paired for paired-edn reads).

nM is the number of mismatches per (paired) alignment, not to be confused with NM, which is the number of mismatches in each mate.

jM:B:c,M1,M2,... intron motifs for all junctions (i.e. N in CIGAR): 0: non-canonical; 1:  $GT/AG$ , 2:  $CT/AC$ , 3:  $GC/AG$ , 4:  $CT/GC$ , 5:  $AT/AC$ , 6:  $GT/AT$ . If splice junctions database is used, and a junction is annotated, 20 is added to its motif value.

jI:B:I,Start1,End1,Start2,End2,... Start and End of introns for all junctions (1-based).

jM jI attributes require samtools 0.1.18 or later, and were reported to be incompatible with some downstream tools such as Cufflinks.

## <span id="page-8-2"></span>4.2.3 Compatibility with Cufflinks/Cuffdiff.

For unstranded RNA-seq data, Cufflinks/Cuffdiff require spliced alignments with XS strand attribute, which STAR will generate with  $--outSAMstrandField$  intronMotif option. As required, the XS strand attribute will be generated for all alignments that contain splice junctions. The spliced alignments that have undefined strand (i.e. containing only non-canonical unannotated junctions) will be suppressed.

If you have stranded RNA-seq data, you do not need to use any specific STAR options. Instead, you need to run Cufflinks with the library option [--library-type](#page-0-0) options. For example, cufflinks --library-type fr-firststrand should be used for the standard dUTP protocol, including

Illumina's stranded Tru-Seq. This option has to be used only for Cufflinks runs and not for STAR runs.

In addition, it is recommended to remove the non-canonical junctions for Cufflinks runs using [--outFilterIntronMotifs](#page-28-1) RemoveNoncanonical.

## <span id="page-9-0"></span>4.3 Unsorted and sorted-by-coordinate BAM.

STAR can output alignments directly in binary BAM format, thus saving time on converting SAM files to BAM. It can also sort BAM files by coordinates, which is required by many downstream applications.

#### [--outSAMtype](#page-21-1) BAM Unsorted

output unsorted Aligned.out.bam file. The paired ends of an alignment are always adjacent, and multiple alignments of a read are adjacent as well. This "unsorted" file can be directly used with downstream software such as HTseq, without the need of name sorting. The order of the reads will match that of the input  $\text{FASTQ}(A)$  files only if one thread is used [--runThread](#page-0-0) 1, and [--outFilterType](#page-27-1) [--BySJout](#page-0-0) is not used.

[--outSAMtype](#page-21-1) BAM SortedByCoordinate output sorted by coordinate Aligned.sortedByCoord.out.bam file, similar to samtools sort command.

[--outSAMtype](#page-21-1) BAM Unsorted SortedByCoordinate output both unsorted and sorted files.

## <span id="page-9-1"></span>4.4 Splice junctions.

SJ.out.tab contains high confidence collapsed splice junctions in tab-delimited format. The columns have the following meaning:

column 1: chromosome

column 2: first base of the intron (1-based)

column 3: last base of the intron (1-based)

- column 4: strand (0: undefined, 1:  $+, 2: -$ )
- column 5: intron motif: 0: non-canonical; 1:  $GT/AG$ , 2:  $CT/AC$ , 3:  $GC/AG$ , 4:  $CT/GC$ , 5: AT/AC, 6: GT/AT
- column 6: 0: unannotated, 1: annotated (only if splice junctions database is used)
- column 7: number of uniquely mapping reads crossing the junction
- column 8: number of multi-mapping reads crossing the junction
- column 9: maximum spliced alignment overhang

The filtering for this output file is controlled by the  $--outSJfinter*$  parameters, as described in Section [9.15.](#page-28-0) [Output Filtering: Splice Junctions.](#page-28-0)

# <span id="page-10-0"></span>5 Chimeric and circular alignments.

To switch on detection of chimeric (fusion) alignments (in addition to normal mapping), [--chimSegmentMin](#page-34-1) should be set to a positive value. Each chimeric alignment consists of two "segments". Each segment is non-chimeric on its own, but the segments are chimeric to each other (i.e. the segments belong to different chromosomes, or different strands, or are far from each other). Both segments may contain splice junctions, and one of the segments may contain portions of both mates.  $-\text{chimSegmentMin}$ parameter controls the minimum mapped length of the two segments that is allowed. For example, if you have 2x75 reads and used [--chimSegmentMin](#page-34-1) 20, a chimeric alignment with 130b on one chromosome and 20b on the other will be output, while  $135 + 15$  won't be.

## <span id="page-10-1"></span>5.1 STAR-Fusion.

STAR-Fusion is a software package for detecting fusion transcript from STAR chimeric output. It is developed and maintained by Brian Haas. Please visit its GitHub page for instructions and documentation: <https://github.com/STAR-Fusion/STAR-Fusion>.

## <span id="page-10-2"></span>5.2 Chimeric alignments in the main BAM files.

Chimeric alignments can be included together with normal alignments in the main (sorted or unsorted) BAM file(s) using  $-\text{chimOutputType Within BAM}$ . In these files, formatting of chimeric alignments follows the latest SAM/BAM specifications.

## <span id="page-10-3"></span>5.3 Chimeric alignments in Chimeric.out.sam .

When chimeric detection is switched on, STAR will output normal alignments into Aligned.\*. sam/bam, and will output chimeric alignments into a separate file Chimeric.out.sam. Some reads may be output to both normal SAM/BAM files, and Chimeric.out.sam for the following reason. STAR will output a non-chimeric alignment into Aligned.out.sam with soft-clipping a portion of the read. If this portion is long enough, and it maps well and uniquely somewhere else in the genome, there will also be a chimeric alignment output into Chimeric.out.sam. For instance, if you have a paired-end read where the second mate can be split chimerically into 70 and 30 bases. The 100b of the first mate  $+$  70b of the 2nd mate map non-chimerically, and the mapping length/score are big enough, so they will be output into Aligned.out.sam file. At the same time, the chimeric segments 100-mate1 + 70-mate2 and 30-mate2 will be output into Chimeric.out.sam.

## <span id="page-10-4"></span>5.4 Chimeric alignments in Chimeric.out.junction

In addition to Chimeric.out.sam, STAR will generate Chimeric.out.junction file which maybe more convenient for downstream analysis. The format of this file is as follows. Every line contains one chimerically aligned read, e.g.:

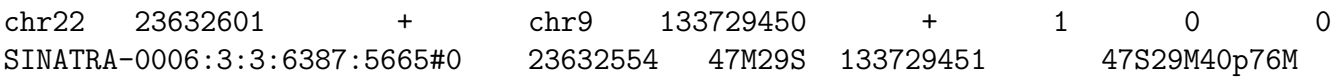

The first 9 columns give information about the chimeric junction:

column 1: chromosome of the donor

column 2: first base of the intron of the donor (1-based)

column 3: strand of the donor

column 4: chromosome of the acceptor

column 5: first base of the intron of the acceptor (1-based)

column 6: strand of the acceptor

column 7: junction type: -1=encompassing junction (between the mates),  $1=GT/AG$ ,  $2=CT/AC$ 

column 8: repeat length to the left of the junction

column 9: repeat length to the right of the junction

Columns 10-14 describe the alignments of the two chimeric segments, it is SAM like. Alignments are given with respect to the  $(+)$  strand

column 10: read name

column 11: first base of the first segment (on the  $+$  strand)

column 12: CIGAR of the first segment

column 13: first base of the second segment

column 14: CIGAR of the second segment

Unlike standard SAM, both mates are recorded in one line here. The gap of length L between the mates is marked by the p in the CIGAR string. If the mates overlap, L<0.

For strand definitions, when aligning paired end reads, the sequence of the second mate is reverse complemented.

For encompassing junctions, i.e. junction type:  $-1$ =junction is between the mates, columns 2 and 5 represent the bounds on the chimeric junction loci. For the 1st mate, it will be the genomic base following the last 3' mapped base. For the 2nd mate (which is reverse complemented to have the same orientation as 1st mate), it will be the genomic base preceding the 5' mapped base. For example, if there is a chimeric junction that connects  $\text{chr1}/+\text{strand}/\text{base1000}$  to  $\text{chr2}/+\text{strand}/\text{base2000}$ , and read 1 maps to chr1/+strand/bases800-900, and read 2 (after reverse complementing) maps to chr2/+strand/bases2100-2200, then columns 2 and 5 will have 901 and 2099.

To filter chimeric junctions and find the number of reads supporting each junction you could use, for example:

```
cat Chimeric.out.junction |
awk '$1!="chrM" && $4!="chrM" && $7>0 && $8+$9<=5 {print $1,$2,$3,$4,$5,$6,$7,$8,$9}' |
sort | uniq -c | sort -k1,1rn
```
This will keep only the canonical junctions with the repeat length less than 5 and will remove chimeras with mitochondrion genome.

When I do it for one of our K562 runs, I get:

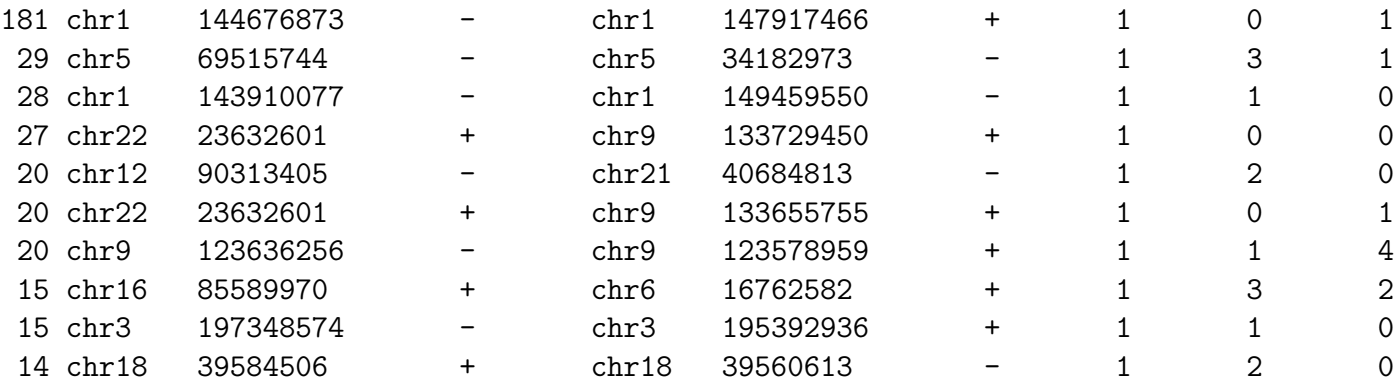

Note that line 4 and 6 here are BCR/ABL fusions. You would need to filter these junctions further to see which of them connect known but not homologous genes.

## <span id="page-12-0"></span>6 Output in transcript coordinates.

With [--quantMode](#page-35-2) TranscriptomeSAM option STAR will output alignments translated into transcript coordinates in the Aligned.toTranscriptome.out.bam file (in addition to alignments in genomic coordinates in Aligned.\*.sam/bam files). These transcriptomic alignments can be used with various transcript quantification software that require reads to be mapped to transcriptome, such as RSEM or eXpress. For example, RSEM command line would look as follows:

```
rsem-calculate-expression ... --bam Aligned.toTranscriptome.out.bam
/path/to/RSEM/reference RSEM
```
. Note, that STAR first aligns reads to entire genome, and only then searches for concordance between alignments and transcripts. I believe this approach might offer certain advantages compared to the alignment to transcriptome only, by not forcing the alignments to annotated transcripts.

By default, the output satisfies RSEM requirements: soft-clipping or indels are not allowed. Use [--quantTranscriptomeBan](#page-35-3) Singleend to allow insertions, deletions ans soft-clips in the transcriptomic alignments, which can be used by some expression quantification software (e.g. eXpress).

# <span id="page-12-1"></span>7 Counting number of reads per gene.

With  $-\gamma$ quantMode GeneCounts option STAR will count number reads per gene while mapping. A read is counted if it overlaps (1nt or more) one and only one gene. Both ends of the pairedend read are checked for overlaps. The counts coincide with those produced by htseq-count with default parameters. This option requires annotations (GTF or GFF with –sjdbGTFfile option) used at the genome generation step, or at the mapping step. STAR outputs read counts per gene into ReadsPerGene.out.tab file with 4 columns which correspond to different strandedness options:

column 1: gene ID

column 2: counts for unstranded RNA-seq

column 3: counts for the 1st read strand aligned with RNA (htseq-count option -s yes)

column 4: counts for the 2nd read strand aligned with RNA (htseq-count option -s reverse)

Select the output according to the strandedness of your data. Note, that if you have stranded data and choose one of the columns 3 or 4, the other column (4 or 3) will give you the count of antisense reads. With [--quantMode](#page-35-2) TranscriptomeSAM GeneCounts, and get both the Aligned.toTranscriptome.out.bam and ReadsPerGene.out.tab outputs.

## <span id="page-13-0"></span>8 2-pass mapping.

For the most sensitive novel junction discovery,I would recommend running STAR in the 2-pass mode. It does not increase the number of detected novel junctions, but allows to detect more splices reads mapping to novel junctions. The basic idea is to run 1st pass of STAR mapping with the usual parameters, then collect the junctions detected in the first pass, and use them as "annotated" junctions for the 2nd pass mapping.

## <span id="page-13-1"></span>8.1 Multi-sample 2-pass mapping.

For a study with multiple samples, it is recommended to collect 1st pass junctions from all samples.

- 1. Run 1st mapping pass for all samples with "usual" parameters. Using annotations is recommended either a the genome generation step, or mapping step.
- 2. Run 2nd mapping pass for all samples , listing SJ.out.tab files from all samples in [--sjdbFileChrStartEnd](#page-17-5) /path/to/sj1.tab /path/to/sj2.tab ....

## <span id="page-13-2"></span>8.2 Per-sample 2-pass mapping.

Annotated junctions will be included in both the 1st and 2nd passes. To run STAR 2-pass mapping for each sample separately, use  $-\tau$  two pass Mode Basic option. STAR will perform the 1st pass mapping, then it will automatically extract junctions, insert them into the genome index, and, finally, re-map all reads in the 2nd mapping pass. This option can be used with annotations, which can be included either at the run-time (see  $\#1$ ), or at the genome generation step.

[--twopass1readsN](#page-35-5) defines the number of reads to be mapped in the 1st pass. The default and most sensitive approach is to set it to -1 (or make it bigger than the number of reads in the sample) in which case all reads in the input read file(s) are used in the 1st pass. While it can reduce mapping time by ∼ 40%, it is not recommended to use a small portion of the reads in the 1st step, since it will significantly reduce sensitivity for the low expressed novel junctions. The idea to use a portion of the reads in the 1st pass was inspired by Kim, Langmead and Salzberg in Nature Methods 12, 357360 (2015).

## <span id="page-14-0"></span>8.3 2-pass mapping with re-generated genome.

This is the original 2-pass method which involves genome re-generation step in-between 1st and 2nd passes. Since 2.4.1a, it is recommended to use the on the fly 2-pass options as described above.

- 1. Run 1st pass STAR for all samples with "usual" parameters. Genome indices generated with annotations are recommended.
- 2. Collect all junctions detected in the 1st pass by merging SJ.out.tab files from all runs. Filter the junctions by removing likelie false positives, e.g. junctions in the mitochondrion genome, or non-canonical junctions supported by a few reads. If you are using annotations, only novel junctions need to be considered here, since annotated junctions will be re-used in the 2nd pass anyway.
- 3. Use the filtered list of junctions from the 1st pass with [--sjdbFileChrStartEnd](#page-17-5) option, together with annotations (via [--sjdbGTFfile](#page-17-1) option) to generate the new genome indices for the 2nd pass mapping. This needs to be done only once for all samples.
- 4. Run the 2nd pass mapping for all samples with the new genome index.

## <span id="page-14-1"></span>9 Description of all options.

For each STAR version, the most up-to-date information about all STAR parameters can be found in the parametersDefault file in the STAR source directory. The parameters in the parametersDefault, as well as in the descriptions below, are grouped by function:

Special attention has to be paid to parameters that start with  $--$ out $*$ , as they control the STAR output.

In particular, --outFilter\* parameters control the filtering of output alignments which[] you might want to tweak to fit your needs.

Output of chimeric alignments is controlled by --chim\* parameters.

Genome generation is controlled by  $-\text{genome*}$  parameters.

Annotations (splice junction database) are controlled by  $-\text{sjdb*}$  options at the genome generation step.

Tweaking  $-\text{score}$ ,  $-\text{align}$ ,  $-\text{seed}$ ,  $-\text{wind}$  parameters, which requires understanding of the STAR alignment algorithm, is recommended only for advanced users.

Below, allowed parameter values are typed in magenta, and default values - in blue.

## <span id="page-14-2"></span>9.1 Parameter Files

--parametersFiles

#### default: -

string: name of a user-defined parameters file, "-": none. Can only be defined on the command line.

## <span id="page-15-0"></span>9.2 System

--sysShell

default: -

-

string: path to the shell binary, preferrably bash, e.g. /bin/bash.

the default shell is executed, typically /bin/sh. This was reported to fail on some Ubuntu systems - then you need to specify path to bash.

## <span id="page-15-1"></span>9.3 Run Parameters

<span id="page-15-3"></span>--runMode

#### default: alignReads

string: type of the run:

alignReads map reads genomeGenerate generate genome files inputAlignmentsFromBAM

> input alignments from BAM. Presently only works with –outWigType and –bamRemoveDuplicates.

<span id="page-15-2"></span>--runThreadN

default: 1

int: number of threads to run STAR

--runDirPerm

default: User\_RWX

string: permissions for the directories created at the run-time.

#### User RWX

user-read/write/execute

#### All RWX

all-read/write/execute (same as chmod 777)

## <span id="page-16-0"></span>9.4 Genome Parameters

#### <span id="page-16-2"></span>--genomeDir

## default: ./GenomeDir/

string: path to the directory where genome files are stored (if runMode!=generateGenome) or will be generated (if runMode==generateGenome)

#### --genomeLoad

### default: NoSharedMemory

string: mode of shared memory usage for the genome files

#### LoadAndKeep

load genome into shared and keep it in memory after run

#### LoadAndRemove

load genome into shared but remove it after run

#### LoadAndExit

load genome into shared memory and exit, keeping the genome in memory for future runs

#### Remove

do not map anything, just remove loaded genome from memory NoSharedMemory

do not use shared memory, each job will have its own private copy of the genome

## <span id="page-16-1"></span>9.5 Genome Generation Parameters

#### <span id="page-16-3"></span>--genomeFastaFiles

## default: -

string(s): path(s) to the fasta files with genomic sequences for genome generation, separated by spaces. Only used if runMode==genomeGenerate. These files should be plain text FASTA files, they \*cannot\* be zipped.

#### <span id="page-16-5"></span>--genomeChrBinNbits

#### default: 18

int:  $=\log(2(\text{chrBin})$ , where chrBin is the size of the bins for genome storage: each chromosome will occupy an integer number of bins

#### <span id="page-16-4"></span>--genomeSAindexNbases

## default: 14

int: length (bases) of the SA pre-indexing string. Typically between 10 and 15. Longer strings will use much more memory, but allow faster searches.

--genomeSAsparseD

### default: 1

int>0: suffux array sparsity, i.e. distance between indices: use bigger numbers to decrease needed RAM at the cost of mapping speed reduction

## <span id="page-17-0"></span>9.6 Splice Junctions Database

### <span id="page-17-5"></span>--sjdbFileChrStartEnd

## default: -

string(s): path to the files with genomic coordinates (chr  $\langle \text{tab} \rangle$  start  $\langle \text{tab} \rangle$ end <tab> strand) for the splice junction introns. Multiple files can be supplied wand will be concatenated.

### <span id="page-17-1"></span>--sjdbGTFfile

#### default: -

string: path to the GTF file with annotations

## --sjdbGTFchrPrefix

## default: -

string: prefix for chromosome names in a GTF file (e.g. 'chr' for using ENSMEBL annotations with UCSC geneomes)

#### <span id="page-17-4"></span>--sjdbGTFfeatureExon

#### default: exon

string: feature type in GTF file to be used as exons for building transcripts

## <span id="page-17-3"></span>--sjdbGTFtagExonParentTranscript

## default: transcript id

string: tag name to be used as exons' transcript-parents (default "transcript id" works for GTF files)

## --sjdbGTFtagExonParentGene

#### default: gene id

string: tag name to be used as exons' gene-parents (default "gene id" works for GTF files)

## <span id="page-17-2"></span>--sjdbOverhang

## default: 100

 $int \geq 0$ : length of the donor/acceptor sequence on each side of the junctions,  $ideally = (mate.length - 1)$ 

if =0, splice junction database is not used

sjdbScore 2

int: extra alignment score for alignmets that cross database junctions

<span id="page-18-4"></span>--sjdbInsertSave

## default: Basic

string: which files to save when sjdb junctions are inserted on the fly at the mapping step

#### Basic

only small junction / transcript files

#### All

all files including big Genome, SA and SAindex - this will create a complete genome directory

## <span id="page-18-0"></span>9.7 Input Files

## --inputBAMfile

## default: -

string: path to BAM input file, to be used with –runMode inputAlignmentsFromBAM

## <span id="page-18-1"></span>9.8 Read Parameters

<span id="page-18-2"></span>--readFilesIn

default: Read1 Read2

string(s): paths to files that contain input read1 (and, if needed, read2)

<span id="page-18-3"></span>--readFilesCommand

### default: -

string(s): command line to execute for each of the input file. This command should generate FASTA or FASTQ text and send it to stdout

For example: zcat - to uncompress .gz files, bzcat - to uncompress .bz2 files, etc.

--readMapNumber

### default: -1

int: number of reads to map from the beginning of the file

-1: map all reads

#### --readMatesLengthsIn

#### default: NotEqual

string: Equal/NotEqual - lengths of names,sequences,qualities for both mates are the same / not the same. NotEqual is safe in all situations.

#### --clip3pNbases

#### default: 0

int(s): number(s) of bases to clip from 3p of each mate. If one value is given, it will be assumed the same for both mates.

#### --clip5pNbases

#### default: 0

 $\text{int}(s)$ : number(s) of bases to clip from 5p of each mate. If one value is given, it will be assumed the same for both mates.

## --clip3pAdapterSeq

#### $default: -$

string(s): adapter sequences to clip from 3p of each mate. If one value is given, it will be assumed the same for both mates.

#### --clip3pAdapterMMp

#### default: 0.1

double(s): max proportion of mismatches for 3p adpater clipping for each mate. If one value is given, it will be assumed the same for both mates.

#### --clip3pAfterAdapterNbases

#### default: 0

int(s): number of bases to clip from 3p of each mate after the adapter clipping. If one value is given, it will be assumed the same for both mates.

## <span id="page-19-0"></span>9.9 Limits

#### --limitGenomeGenerateRAM

#### default: 31000000000

int>0: maximum available RAM (bytes) for genome generation

## --limitIObufferSize

#### default: 150000000

int>0: max available buffers size (bytes) for input/output, per thread

#### --limitOutSAMoneReadBytes

default: 100000

int>0: max size of the SAM record for one read. Recommended value: >(2\*(LengthMate1+LengthMate2+100)\*outFilterMultimapNmax

--limitOutSJoneRead

default: 1000

int>0: max number of junctions for one read (including all multi-mappers)

### --limitOutSJcollapsed

default: 1000000

int>0: max number of collapsed junctions

## --limitBAMsortRAM

#### default: 0

int  $>=0$ : maximum available RAM for sorting BAM. If  $=0$ , it will be set to the genome index size. 0 value can only be used with –genomeLoad NoSharedMemory option.

#### --limitSjdbInsertNsj

#### default: 1000000

 $int \geq 0$ : maximum number of junction to be inserted to the genome on the fly at the mapping stage, including those from annotations and those detected in the 1st step of the 2-pass run

## <span id="page-20-0"></span>9.10 Output: general

<span id="page-20-1"></span>--outFileNamePrefix

### default: ./

string: output files name prefix (including full or relative path). Can only be defined on the command line.

--outTmpDir

### default: -

string: path to a directory that will be used as temporary by STAR. All contents of this directory will be removed!

- the temp directory will default to outFileNamePrefix STARtmp

--outStd

## default: Log

string: which output will be directed to stdout (standard out)

#### Log

log messages

### SAM

alignments in SAM format (which normally are output to Aligned.out.sam file), normal standard output will go into Log.std.out

#### BAM Unsorted

alignments in BAM format, unsorted. Requires –outSAMtype BAM Unsorted

## BAM SortedByCoordinate

alignments in BAM format, unsorted. Requires –outSAMtype BAM SortedByCoordinate

#### BAM Quant

alignments to transcriptome in BAM format, unsorted. Requires –quantMode TranscriptomeSAM

#### --outReadsUnmapped

## default: None

string: output of unmapped reads (besides SAM)

#### None

no output Fastx output in separate fasta/fastq files, Unmapped.out.mate1/2

## --outQSconversionAdd

## default: 0

int: add this number to the quality score (e.g. to convert from Illumina to Sanger, use -31)

## <span id="page-21-0"></span>9.11 Output: SAM and BAM

<span id="page-21-1"></span>--outSAMtype

#### default: SAM

strings: type of SAM/BAM output

1st word:

BAM

output BAM without sorting

SAM

output SAM without sorting

#### None

no SAM/BAM output

## 2nd, 3rd:

Unsorted standard unsorted SortedByCoordinate

sorted by coordinate. This option will allocate extra memory for sorting which can be specified by –limitBAMsortRAM.

#### --outSAMmode

## default: Full

string: mode of SAM output

None

no SAM output Full full SAM output NoQS full SAM but without quality scores

#### <span id="page-22-1"></span>--outSAMstrandField

default: None

string: Cufflinks-like strand field flag

#### None

not used

## intronMotif

strand derived from the intron motif. Reads with inconsistent and/or non-canonical introns are filtered out.

## <span id="page-22-0"></span>--outSAMattributes

## default: Standard

string: a string of desired SAM attributes, in the order desired for the output SAM

NH

any combination in any order **Standard** NH HI AS nM All NH HI AS nM NM MD jM jI None no attributes

--outSAMunmapped

default: None

string: output of unmapped reads in the SAM format

#### None

no output Within output unmapped reads within the main SAM file (i.e. Aligned.out.sam)

#### --outSAMorder

## default: Paired

string: type of sorting for the SAM output

Paired: one mate after the other for all paired alignments

PairedKeepInputOrder: one mate after the other for all paired alignments, the order is kept the same as in the input FASTQ files

<span id="page-23-0"></span>--outSAMprimaryFlag

## default: OneBestScore

string: which alignments are considered primary - all others will be marked with 0x100 bit in the FLAG

## **OneBestScore**

only one alignment with the best score is primary

## AllBestScore

all alignments with the best score are primary

#### --outSAMreadID

default: Standard

string: read ID record type

#### Standard

first word (until space) from the FASTx read ID line, removing  $/1, /2$ from the end

#### Number

read number (index) in the FASTx file

#### <span id="page-24-0"></span>--outSAMmapqUnique

### default: 255

int: 0 to 255: the MAPQ value for unique mappers

#### --outSAMflagOR

#### default: 0

int: 0 to 65535: sam FLAG will be bitwise OR'd with this value, i.e. FLAG=FLAG — outSAMflagOR. This is applied after all flags have been set by STAR, and after outSAMflagAND. Can be used to set specific bits that are not set otherwise.

#### --outSAMflagAND

#### default: 65535

int: 0 to 65535: sam FLAG will be bitwise AND'd with this value, i.e. FLAG=FLAG & outSAMflagOR. This is applied after all flags have been set by STAR, but before outSAMflagOR. Can be used to unset specific bits that are not set otherwise.

#### --outSAMattrRGline

### default: -

string(s): SAM/BAM read group line. The first word contains the read group identifier and must start with "ID:", e.g. –outSAMattrRGline ID:xxx CN:yy "DS: $z z z$ ".

xxx will be added as RG tag to each output alignment. Any spaces in the tag values have to be double quoted.

Comma separated RG lines correspons to different (comma separated) input files in –readFilesIn. Commas have to be surrounded by spaces, e.g.

–outSAMattrRGline ID:xxx , ID:zzz "DS:z z" , ID:yyy DS:yyyy

#### --outSAMheaderHD

#### $default: -$

strings: @HD (header) line of the SAM header

--outSAMheaderPG

default: -

strings: extra @PG (software) line of the SAM header (in addition to STAR)

## --outSAMheaderCommentFile

 $default: -$ 

string: path to the file with @CO (comment) lines of the SAM header

--outBAMcompression

## default: 1

int: -1 to 10 BAM compression level,  $-1$ =default compression  $(6?)$ ,  $0=$ no compression, 10=maximum compression

--outBAMsortingThreadN

### default: 0

int: >=0: number of threads for BAM sorting. 0 will default to  $min(6, -runThreadN)$ .

## <span id="page-25-0"></span>9.12 BAM processing

--bamRemoveDuplicatesType

### default: -

string: mark duplicates in the BAM file, for now only works with sorted BAM feeded with inputBAMfile

-

no duplicate removal/marking

#### UniqueIdentical

mark all multimappers, and duplicate unique mappers. The coordinates, FLAG, CIGAR must be identical

--bamRemoveDuplicatesMate2basesN

## default: 0

int  $>0$ : number of bases from the 5' of mate 2 to use in collapsing (e.g. for RAMPAGE)

## <span id="page-26-0"></span>9.13 Output Wiggle

## --outWigType

## default: None

string(s): type of signal output, e.g. "bedGraph" OR "bedGraph read1 5p". Requires sorted BAM: –outSAMtype BAM SortedByCoordinate .

1st word:

None no signal output bedGraph bedGraph format wiggle wiggle format

## 2nd word:

read1 5p signal from only 5' of the 1st read, useful for CAGE/RAMPAGE etc read2

signal from only 2nd read

#### --outWigStrand

default: Stranded

string: strandedness of wiggle/bedGraph output

#### Stranded

separate strands, str1 and str2

## Unstranded

collapsed strands

## --outWigReferencesPrefix

#### default: -

string: prefix matching reference names to include in the output wiggle file, e.g. "chr", default "-" - include all references

### --outWigNorm

#### default: RPM

string: type of normalization for the signal

#### RPM

reads per million of mapped reads None

no normalization, "raw" counts

## <span id="page-27-0"></span>9.14 Output Filtering

<span id="page-27-1"></span>--outFilterType

default: Normal

string: type of filtering

#### Normal

standard filtering using only current alignment

#### BySJout

keep only those reads that contain junctions that passed filtering into SJ.out.tab

#### --outFilterMultimapScoreRange

default: 1

int: the score range below the maximum score for multimapping alignments

#### <span id="page-27-2"></span>--outFilterMultimapNmax

#### default: 10

int: read alignments will be output only if the read maps fewer than this value, otherwise no alignments will be output

<span id="page-27-3"></span>--outFilterMismatchNmax

## default: 10

int: alignment will be output only if it has fewer mismatches than this value

## --outFilterMismatchNoverLmax

## default: 0.3

int: alignment will be output only if its ratio of mismatches to \*mapped\* length is less than this value

### --outFilterMismatchNoverReadLmax

### default: 1

int: alignment will be output only if its ratio of mismatches to \*read\* length is less than this value

## --outFilterScoreMin

#### default: 0

int: alignment will be output only if its score is higher than this value

## --outFilterScoreMinOverLread

## default: 0.66

float: outFilterScoreMin normalized to read length (sum of mates' lengths for paired-end reads)

## --outFilterMatchNmin

#### default: 0

int: alignment will be output only if the number of matched bases is higher than this value

## --outFilterMatchNminOverLread

## default: 0.66

float: outFilterMatchNmin normalized to read length (sum of mates' lengths for paired-end reads)

## <span id="page-28-1"></span>--outFilterIntronMotifs

## default: None

string: filter alignment using their motifs

#### None

no filtering RemoveNoncanonical filter out alignments that contain non-canonical junctions RemoveNoncanonicalUnannotated

filter out alignments that contain non-canonical unannotated junctions when using annotated splice junctions database. The annotated non-canonical junctions will be kept.

## <span id="page-28-0"></span>9.15 Output Filtering: Splice Junctions

### --outSJfilterReads

## default: All

string: which reads to consider for collapsed splice junctions output

All: all reads, unique- and multi-mappers

Unique: uniquely mapping reads only

#### --outSJfilterOverhangMin

default: 30 12 12 12

4 integers: minimum overhang length for splice junctions on both sides for: (1) non-canonical motifs, (2)  $\frac{GT}{AG}$  and  $\frac{CT}{AC}$  motif, (3)  $\frac{GC}{AG}$  and  $\frac{CT}{GC}$ motif, (4)  $AT/AC$  and  $GT/AT$  motif.  $-1$  means no output for that motif

does not apply to annotated junctions

#### --outSJfilterCountUniqueMin

### default: 3 1 1 1

4 integers: minimum uniquely mapping read count per junction for: (1) non-canonical motifs, (2)  $\frac{GT}{AG}$  and  $\frac{CT}{AC}$  motif, (3)  $\frac{GC}{AG}$  and  $\frac{CT}{GC}$ motif, (4)  $AT/AC$  and  $GT/AT$  motif.  $-1$  means no output for that motif

Junctions are output if one of outSJfilterCountUniqueMin OR outSJfilterCountTotalMin conditions are satisfied

does not apply to annotated junctions

#### --outSJfilterCountTotalMin

#### default: 3 1 1 1

4 integers: minimum total (multi-mapping+unique) read count per junction for: (1) non-canonical motifs, (2)  $GT/AG$  and  $CT/AC$  motif, (3)  $GC/AG$  and  $CT/\text{GC}$  motif, (4)  $AT/AC$  and  $GT/AT$  motif.  $-1$  means no output for that motif

Junctions are output if one of outSJfilterCountUniqueMin OR outSJfilterCountTotalMin conditions are satisfied

does not apply to annotated junctions

#### --outSJfilterDistToOtherSJmin

#### default: 10 0 5 10

4 integers>=0: minimum allowed distance to other junctions' donor/acceptor

does not apply to annotated junctions

#### --outSJfilterIntronMaxVsReadN

#### default: 50000 100000 200000

N integers>=0: maximum gap allowed for junctions supported by 1,2,3,,,N reads

i.e. by default junctions supported by 1 read can have gaps  $\leq$ =50000b, by 2 reads:  $\langle$ =100000b, by 3 reads:  $\langle$ =200000. by  $\rangle$ =4 reads any gap  $\leq$ =alignIntronMax

does not apply to annotated junctions

## <span id="page-30-0"></span>9.16 Scoring

#### --scoreGap

## default: 0

gap open penalty

### --scoreGapNoncan

#### default: -8

non-canonical gap open penalty (in addition to scoreGap)

--scoreGapGCAG

## default: -4

GC/AG and CT/GC gap open penalty (in addition to scoreGap)

#### --scoreGapATAC

## default: -8

AT/AC and GT/AT gap open penalty (in addition to scoreGap)

## --scoreGenomicLengthLog2scale

### default: -0.25

extra score logarithmically scaled with genomic length of the alignment: scoreGenomicLengthLog2scale\*log2(genomicLength)

#### --scoreDelOpen

## default: -2

deletion open penalty

### --scoreDelBase

## default: -2

deletion extension penalty per base (in addition to scoreDelOpen)

#### --scoreInsOpen

#### $default: -2$

insertion open penalty

### --scoreInsBase

## $default: -2$

insertion extension penalty per base (in addition to scoreInsOpen)

## --scoreStitchSJshift

## default: 1

maximum score reduction while searching for SJ boundaries inthe stitching step

## <span id="page-31-0"></span>9.17 Alignments and Seeding

## --seedSearchStartLmax

### default: 50

 $int > 0$ : defines the search start point through the read - the read is split into pieces no longer than this value

--seedSearchStartLmaxOverLread

## default: 1.0

float: seedSearchStartLmax normalized to read length (sum of mates' lengths for paired-end reads)

#### --seedSearchLmax

### default: 0

 $int \geq 0$ : defines the maximum length of the seeds, if  $=0$  max seed lengthis infinite

--seedMultimapNmax

### default: 10000

int>0: only pieces that map fewer than this value are utilized in the stitching procedure

--seedPerReadNmax

## default: 1000

int>0: max number of seeds per read

--seedPerWindowNmax

### default: 50

int>0: max number of seeds per window

## --seedNoneLociPerWindow

### default: 10

int>0: max number of one seed loci per window

## <span id="page-31-1"></span>--alignIntronMin

### default: 21

minimum intron size: genomic gap is considered intron if its length>=alignIntronMin, otherwise it is considered Deletion

## <span id="page-32-2"></span>--alignIntronMax

### default: 0

maximum intron size, if 0, max intron size will be determined by (2ˆwinBinNbits)\*winAnchorDistNbins

## <span id="page-32-3"></span>--alignMatesGapMax

#### default: 0

maximum gap between two mates, if 0, max intron gap will be determined by (2ˆwinBinNbits)\*winAnchorDistNbins

## <span id="page-32-0"></span>--alignSJoverhangMin

### default: 5

int>0: minimum overhang (i.e. block size) for spliced alignments

## <span id="page-32-1"></span>--alignSJDBoverhangMin

### default: 3

int>0: minimum overhang (i.e. block size) for annotated (sjdb) spliced alignments

## --alignSplicedMateMapLmin

default: 0

int>0: minimum mapped length for a read mate that is spliced

## --alignSplicedMateMapLminOverLmate

### default: 0.66

float>0: alignSplicedMateMapLmin normalized to mate length

#### --alignWindowsPerReadNmax

#### default: 10000

int>0: max number of windows per read

### --alignTranscriptsPerWindowNmax

### default: 100

int>0: max number of transcripts per window

## --alignTranscriptsPerReadNmax

default: 10000

int>0: max number of different alignments per read to consider

--alignEndsType

default: Local

string: type of read ends alignment

Local

standard local alignment with soft-clipping allowed

EndToEnd

force end-to-end read alignment, do not soft-clip

## Extend5pOfRead1

fully extend only the 5p of the read1, all other ends: local alignment

## --alignSoftClipAtReferenceEnds

## default: Yes

string: allow the soft-clipping of the alignments past the end of the chromosomes

Yes

allow

No

prohibit, useful for compatibility with Cufflinks

## <span id="page-33-0"></span>9.18 Windows, Anchors, Binning

## --winAnchorMultimapNmax

#### default: 50

int>0: max number of loci anchors are allowed to map to

--winBinNbits

## default: 16

 $int>0: =log2$ (winBin), where winBin is the size of the bin for the windows/clustering, each window will occupy an integer number of bins.

## --winAnchorDistNbins

## default: 9

int>0: max number of bins between two anchors that allows aggregation of anchors into one window

--winFlankNbins

## default: 4

 $int>0$ :  $log2$ (winFlank), where win Flank is the size of the left and right flanking regions for each window

## <span id="page-34-0"></span>9.19 Chimeric Alignments

<span id="page-34-2"></span>--chimOutType

## default: SeparateSAMold

string: type of chimeric output

#### SeparateSAMold

output old SAM into separate Chimeric.out.sam file WithinBAM output into main aligned BAM files (Aligned.\*.bam)

#### <span id="page-34-1"></span>--chimSegmentMin

#### default: 0

 $int \geq 0$ : minimum length of chimeric segment length, if  $= 0$ , no chimeric output

## --chimScoreMin

### default: 0

int>=0: minimum total (summed) score of the chimeric segments

--chimScoreDropMax

### default: 20

int>=0: max drop (difference) of chimeric score (the sum of scores of all chimeric segements) from the read length

## --chimScoreSeparation

## default: 10

int>=0: minimum difference (separation) between the best chimeric score and the next one

## --chimScoreJunctionNonGTAG

 $default: -1$ 

int: penalty for a non-GT/AG chimeric junction

### --chimJunctionOverhangMin

### default: 20

int>=0: minimum overhang for a chimeric junction

## <span id="page-35-0"></span>9.20 Quantification of Annotations

<span id="page-35-2"></span>--quantMode

default: -

string(s): types of quantification requested

 none

TranscriptomeSAM

output SAM/BAM alignments to transcriptome into a separate file **GeneCounts** 

count reads per gene

--quantTranscriptomeBAMcompression

default: 1 1

int: -1 to 10 transcriptome BAM compression level, -1=default compression (6?), 0=no compression, 10=maximum compression

<span id="page-35-3"></span>--quantTranscriptomeBan

default: IndelSoftclipSingleend

string: prohibit various alignment type

#### IndelSoftclipSingleend

prohibit indels, soft clipping and single-end alignments - compatible with RSEM

Singleend

prohibit single-end alignments

## <span id="page-35-1"></span>9.21 2-pass Mapping

<span id="page-35-4"></span>--twopassMode

default: None

string: 2-pass mapping mode.

## None

1-pass mapping

## Basic

basic 2-pass mapping, with all 1st pass junctions inserted into the genome indices on the fly

<span id="page-35-5"></span>--twopass1readsN

## default: -1

int: number of reads to process for the 1st step. Use very large number (or default -1) to map all reads in the first step.